## **More Auto-Completion**

## **Overview**

 $\bullet$ 

Sometime, in case of large instance, you may have too many selectable item in some Dropdown List (Screen, Screen Scheme, ..), and then you experience some difficulties to find/select the expected item.

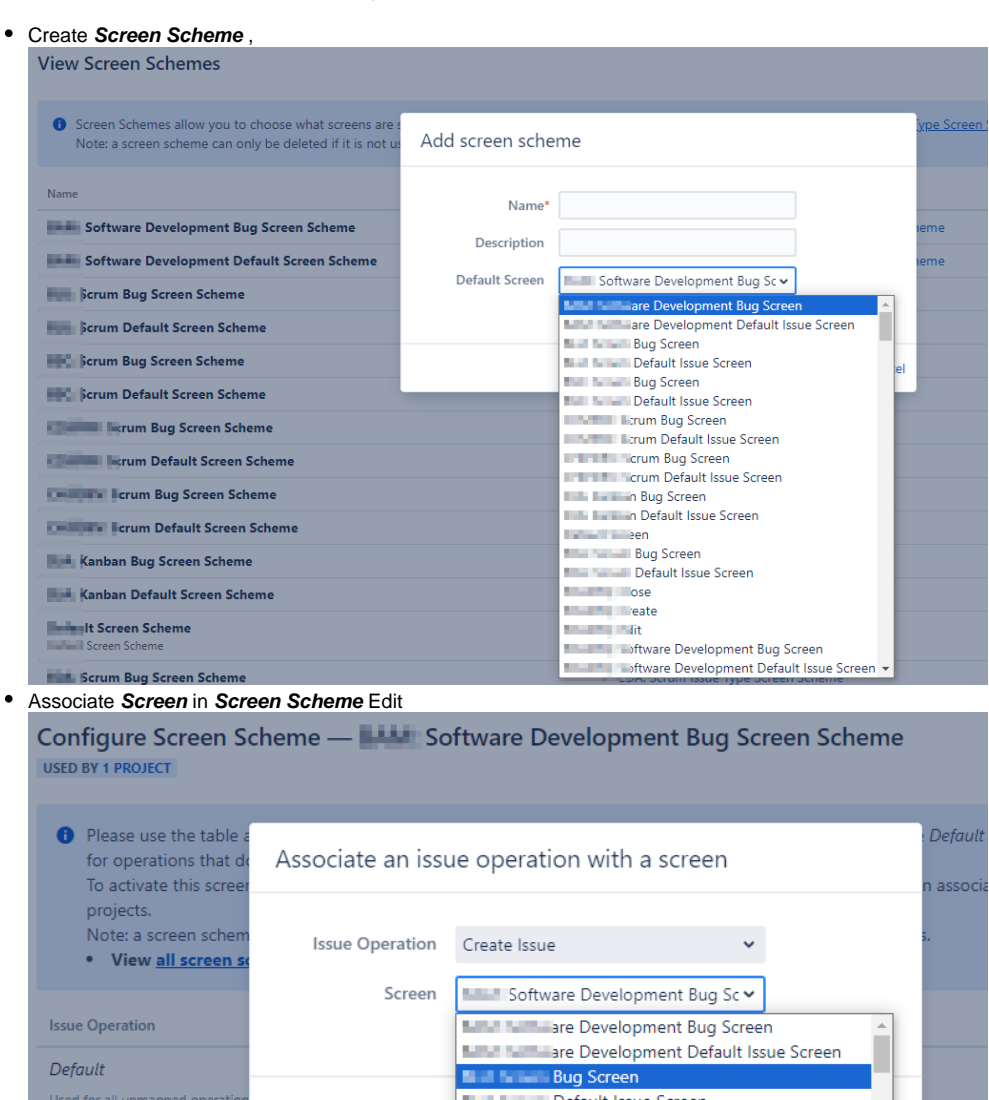

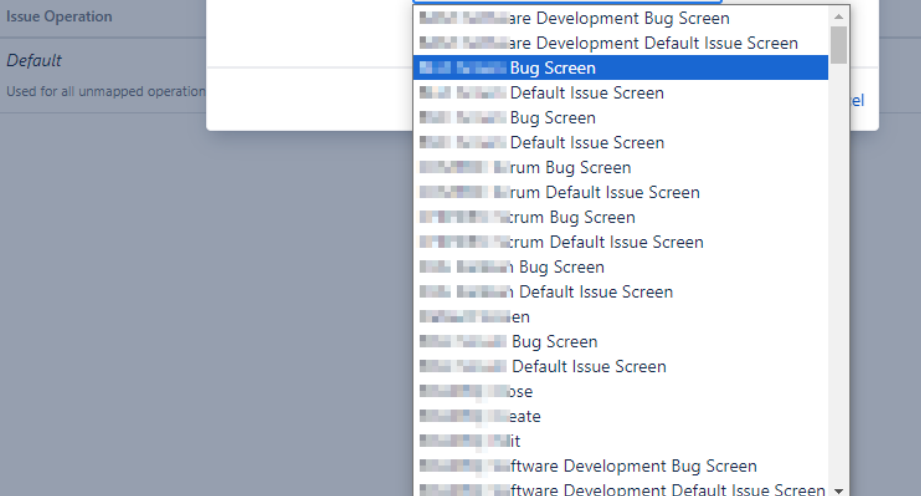

Associate **Screen Scheme** in **Issue Type Screen Scheme**

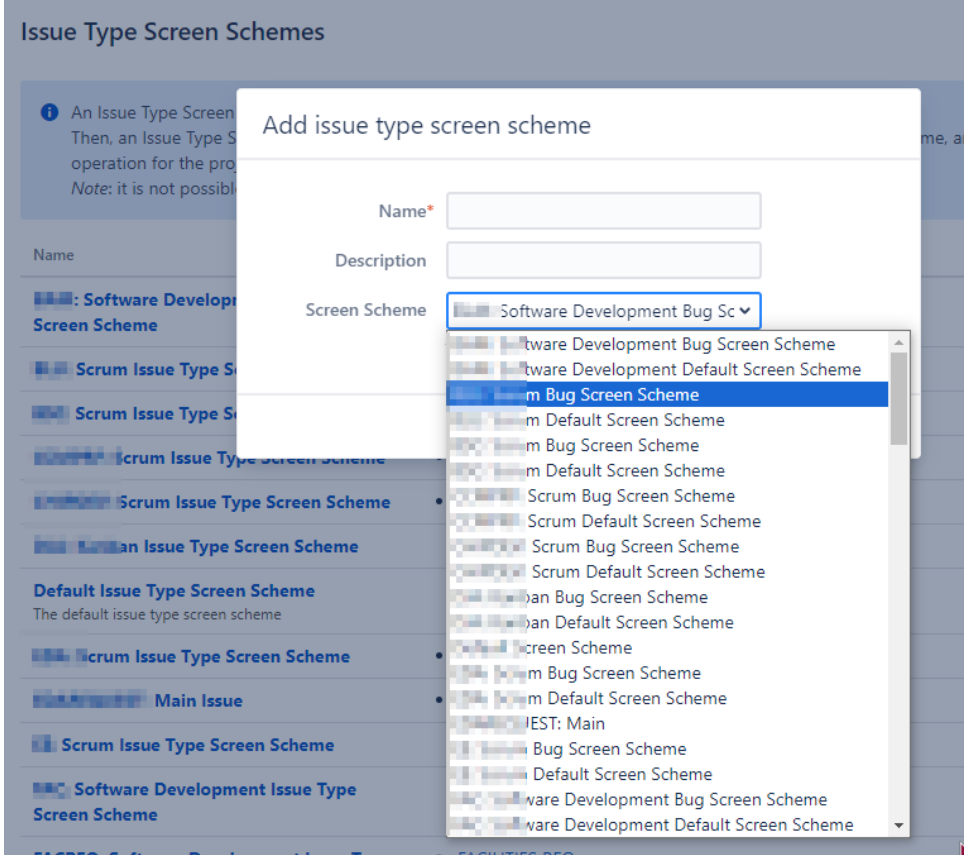

## **Enhancement**

In order to simplify this selection, this feature will enable the **Auto-Completion** on different Dropdown List by converting them in AJS Single Select.

Up to date, the covered elements are :

- The **Screens** selection in Create/Edit popup of **Screen Scheme** ,
- The **Screen Scheme** selection in :
	- Create/Edit popup of **Issue Type Screen Scheme** .

## Scheme

**USED BY 1 PROJECT** 

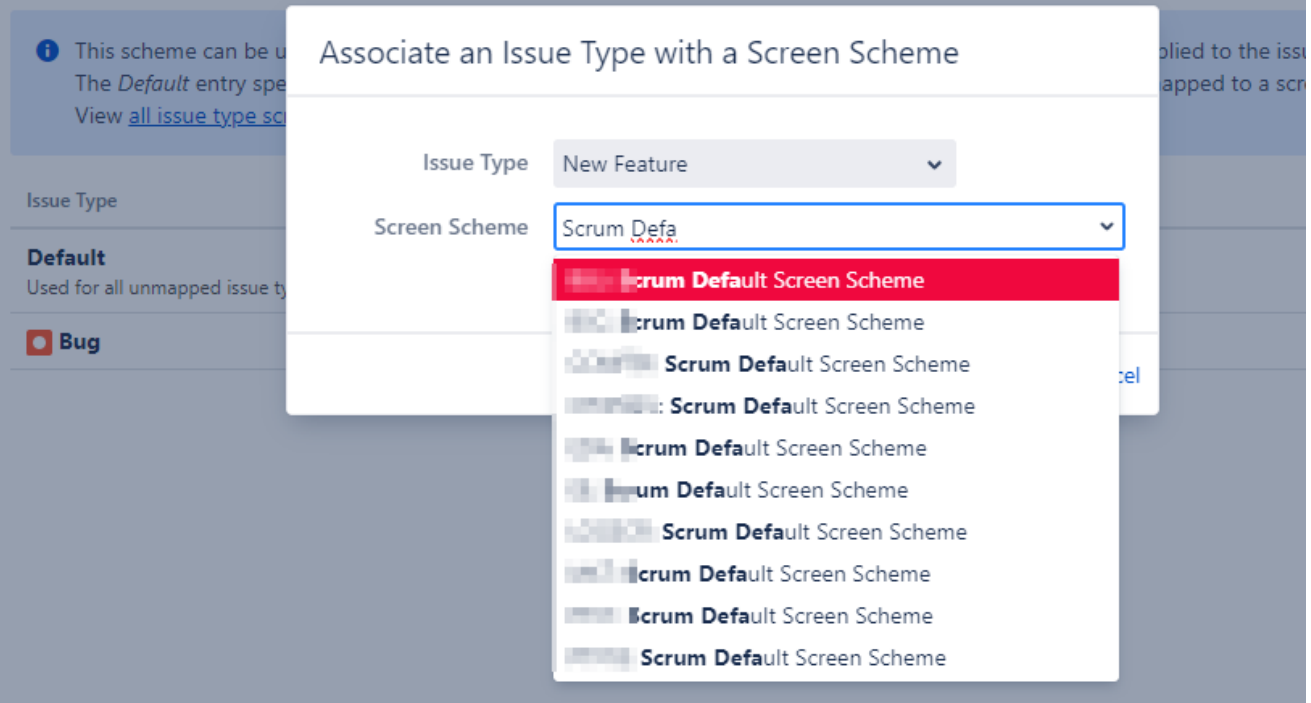